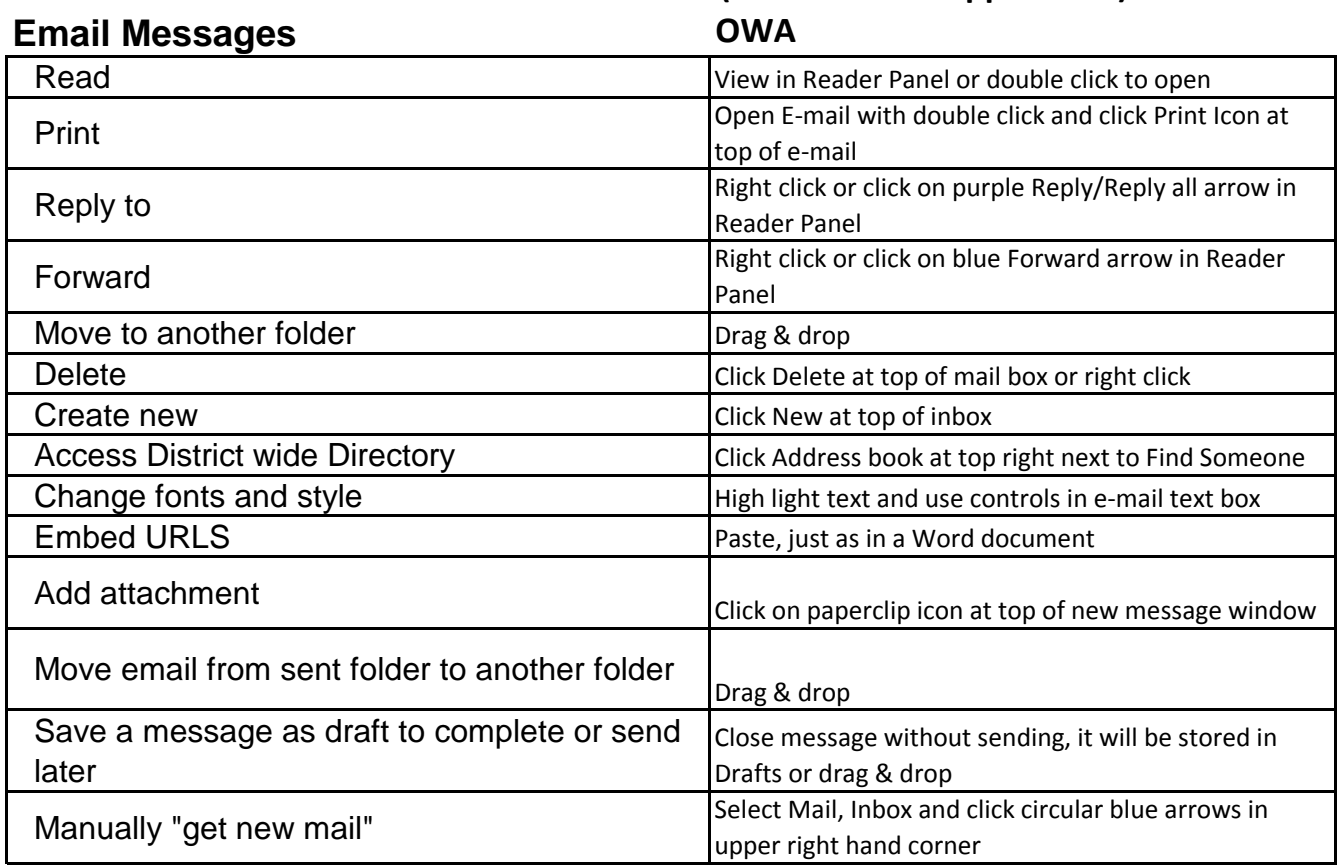

# **Crosswalk - How to do it in OWA (Outlook Web Application)**

# **Contacts**

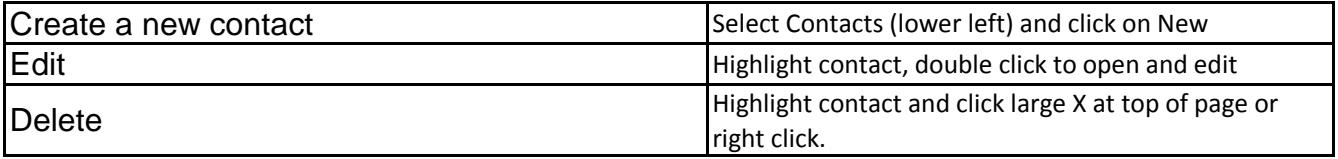

# **Folder Creation**

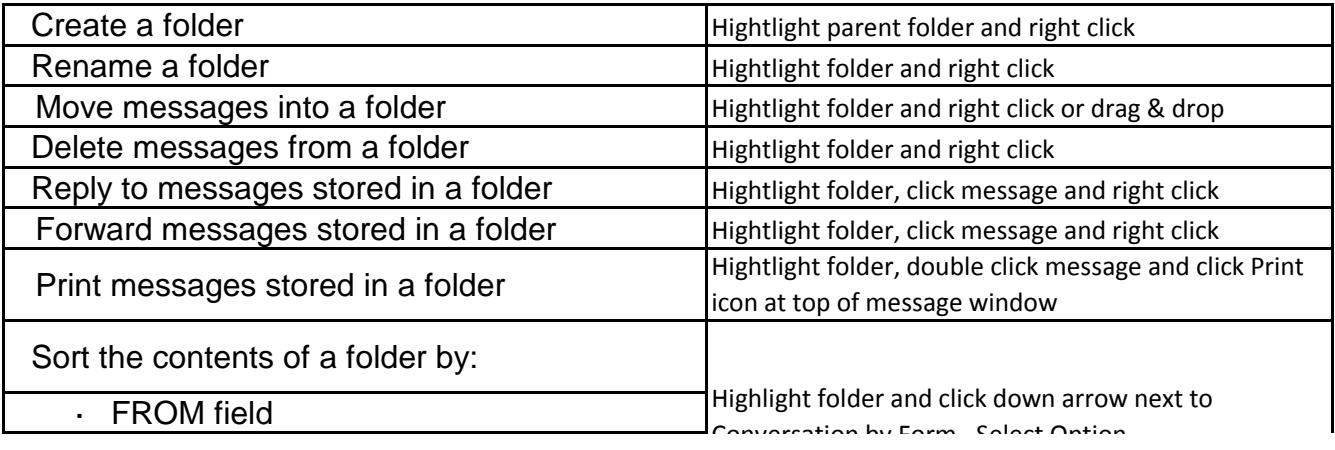

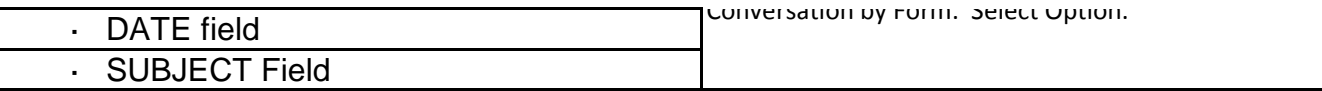

# **Email Search**

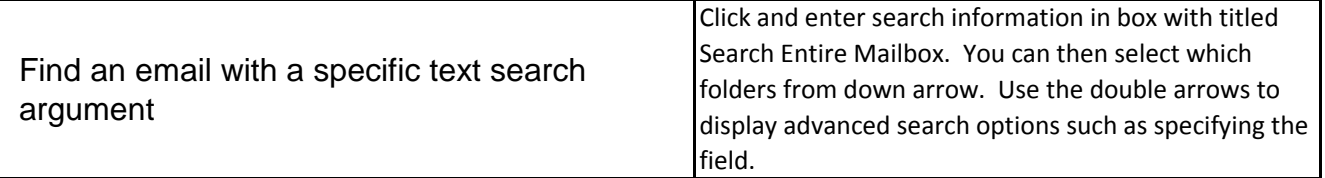

#### **Calendaring Meetings – One Time Event**

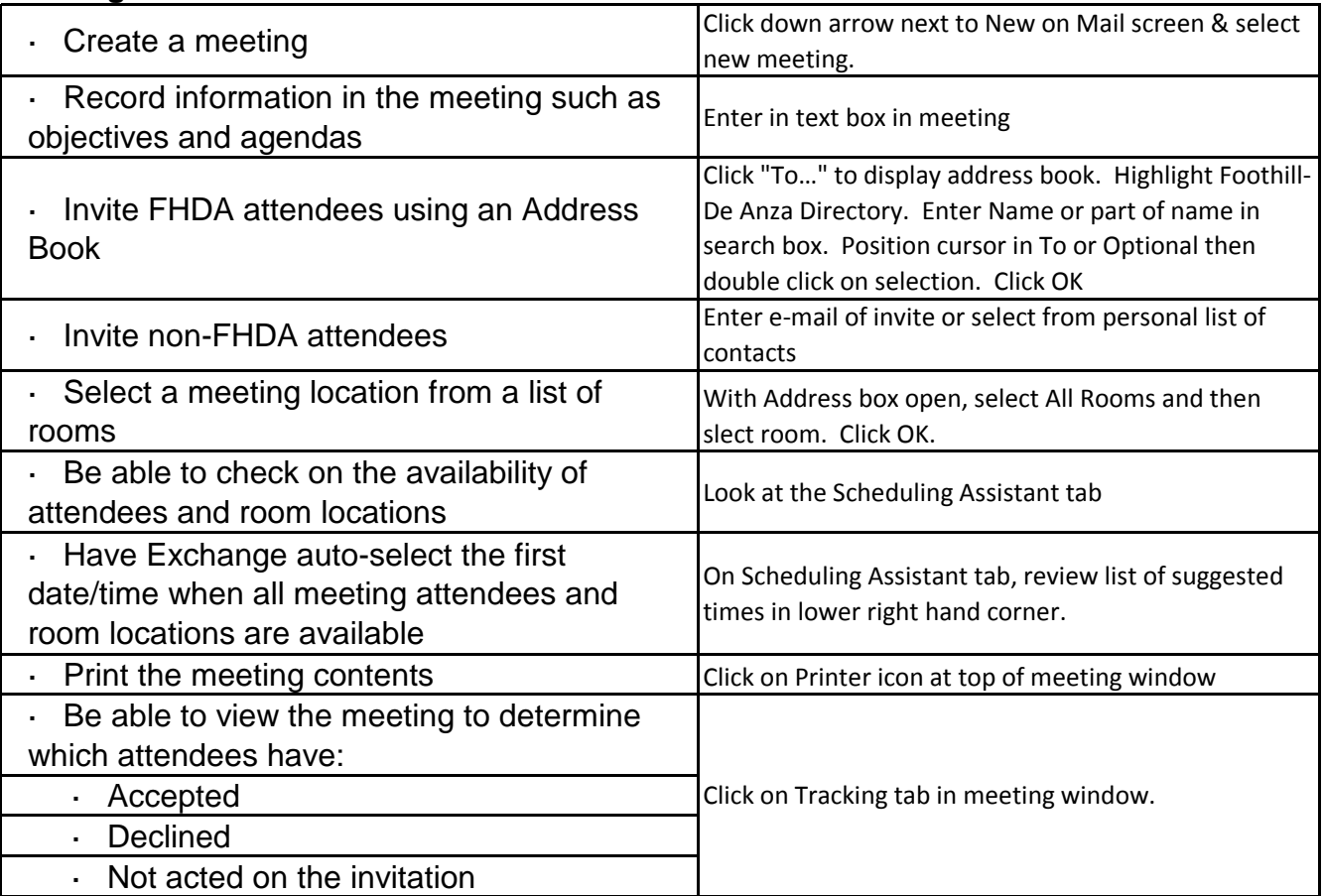

# **Meetings – Reoccurring Event**

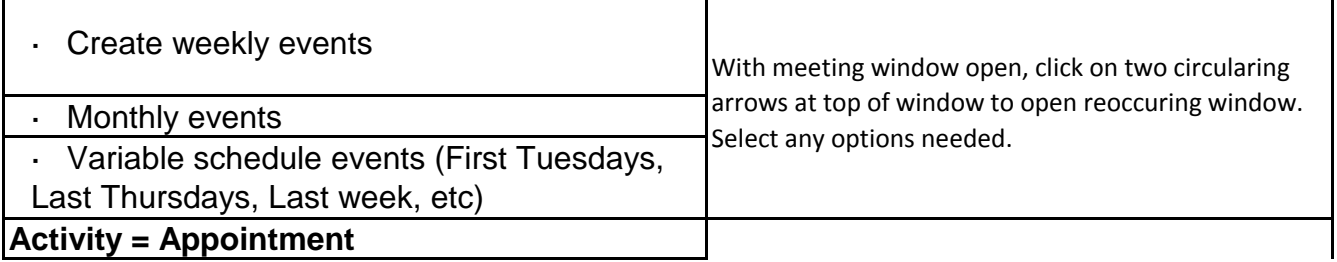

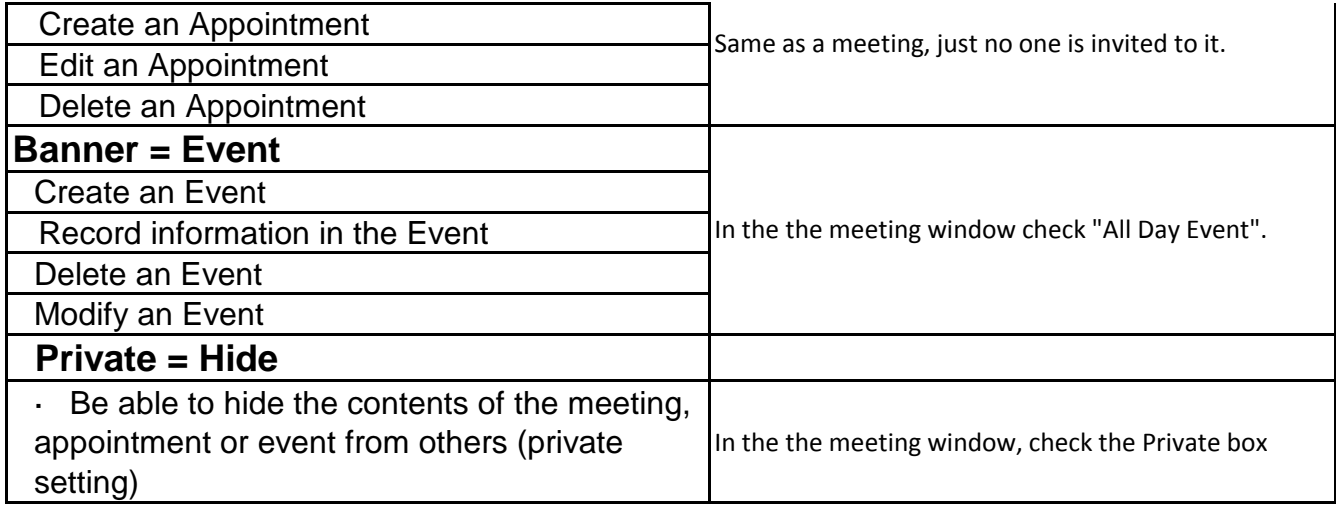

#### **Calendar Views**

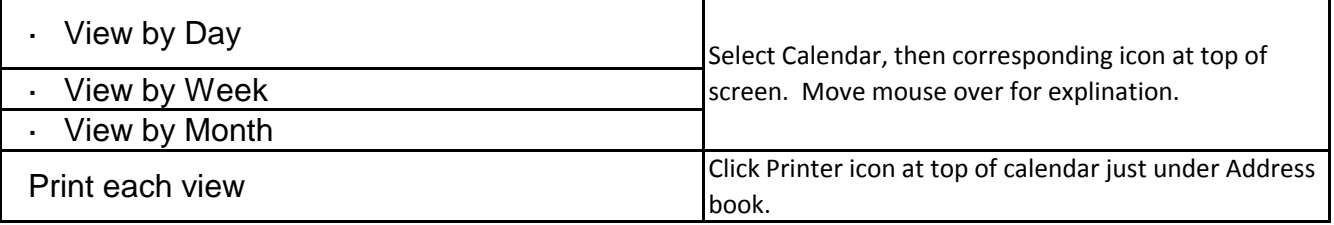

# **Proxies = Calendar Sharing**

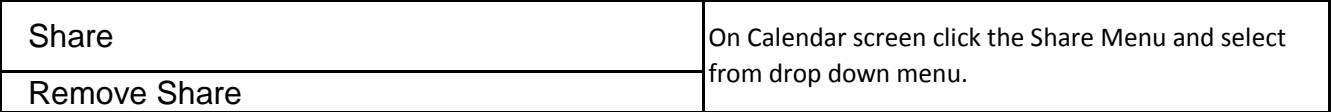

# **Exchange Administration**

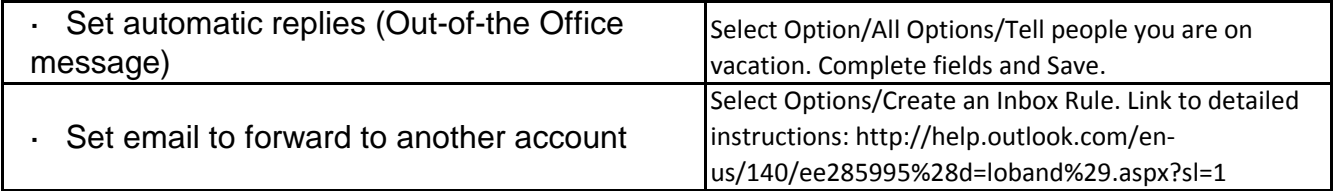